## **Noah neustarten | Tipps und Tricks**

## Neustart von Noah

Wurde Noah in AMPAREX eingerichtet und aktiviert, wird beim Start von AMPAREX eine direkte Verbindung zu Noah hergestellt. Es kann vorkommen, dass AMPAREX die Verbindung zu Noah verliert. Es kann versucht werden, die Verbindung wieder herzustellen.

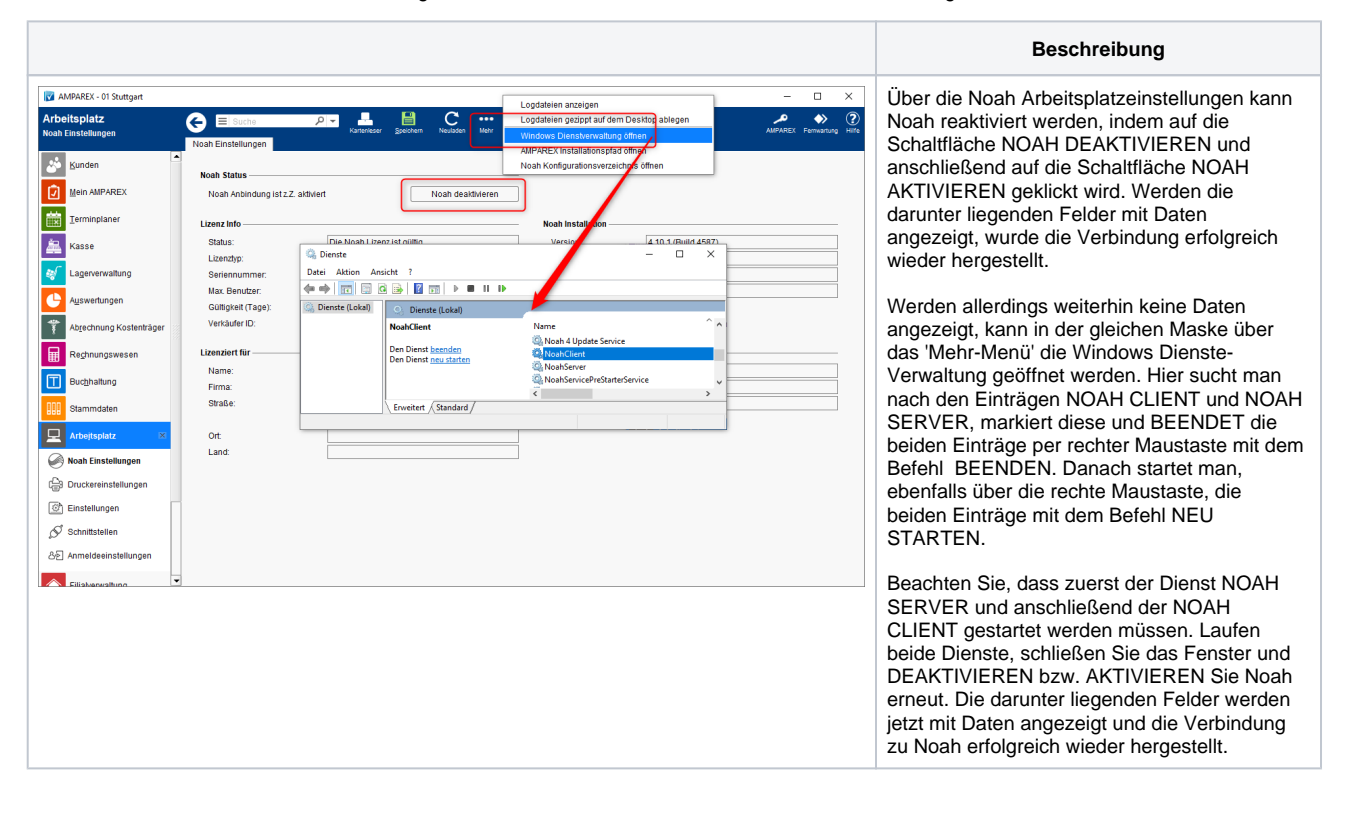